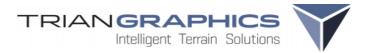

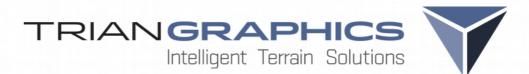

# Terrain Generation for Driving Simulations

Kick-Off Workshop ASAM OpenDRIVE, 9.10.2018

© TrianGraphics GmbH 2018

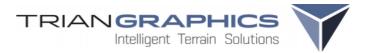

#### Overview

## Overview

- Introduction
- Generation
  - · Terrain / Road network
- Export
  - Terrain / OpenDrive

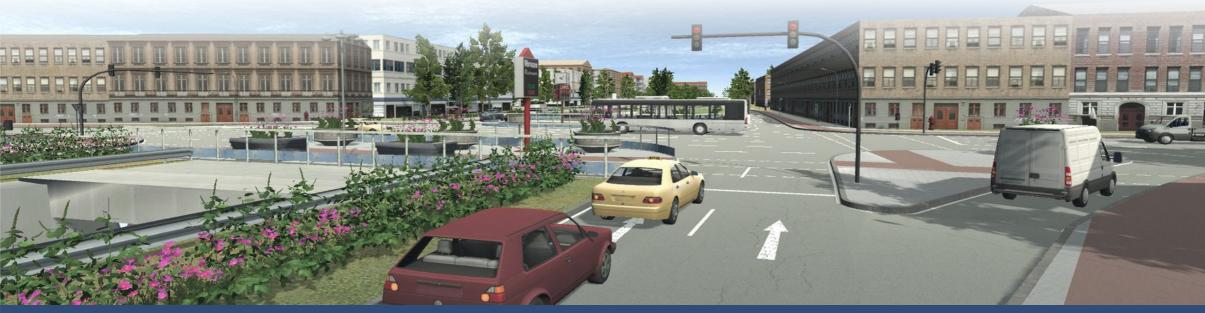

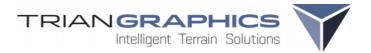

#### **Terrain Generation - Database Generation System**

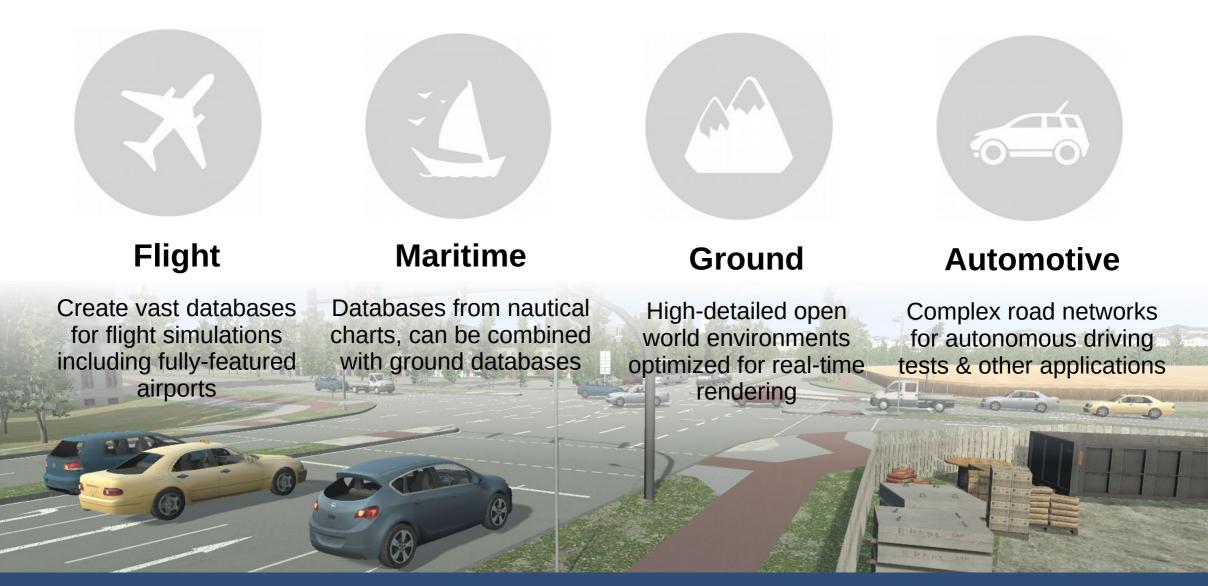

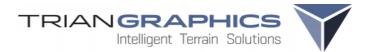

#### Terrain Generation - Multitude of Use-Cases

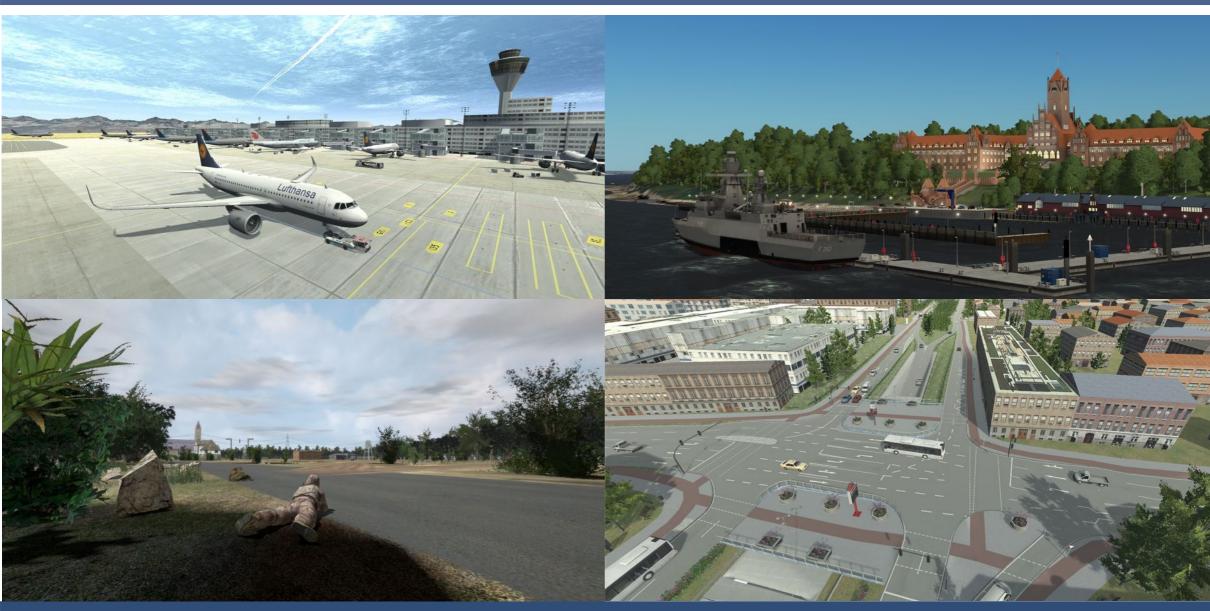

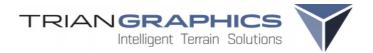

#### **Terrain Generation - Content**

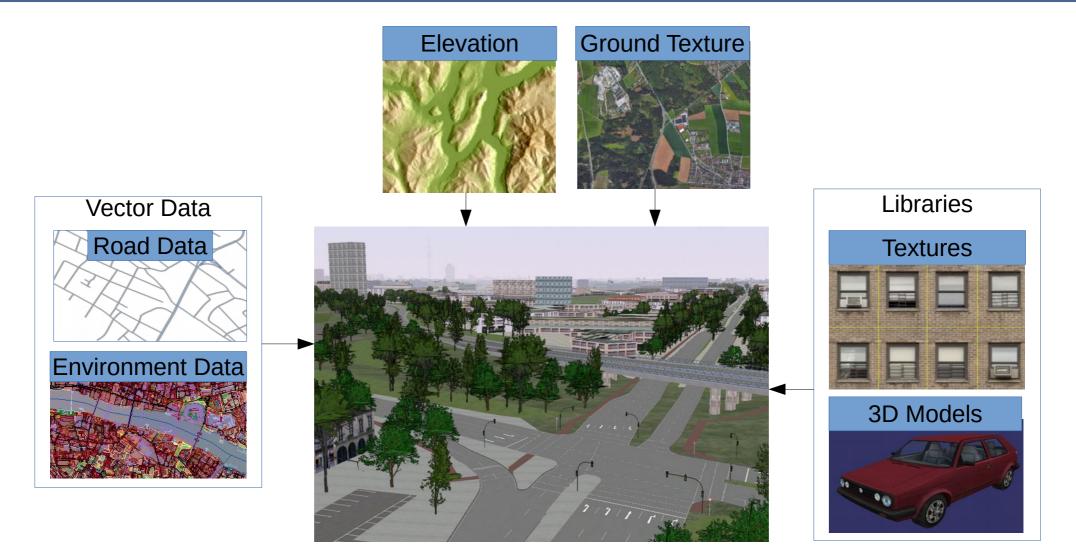

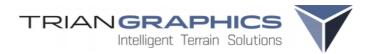

#### **Terrain Generation - Road data**

## Import of Real-World Road Data

- Center line based
  - · OpenStreetMap
  - · HERE RDF
  - · ESRI Shapefile etc.
- Lane based
  - HERE HD Live Maps
  - · OpenDrive
  - · Lane based shapefile data
  - · Customer formats

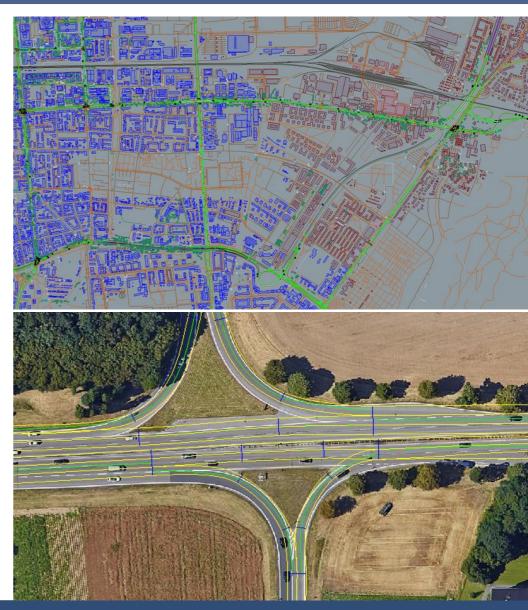

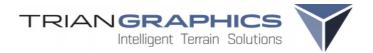

#### **Terrain Generation - Sensor**

## **Sensor Data**

- Definition of physical surface attributes ٠
- Flexible generation of sensor images with reference to attributes ٠
- Support of night vision, material classification, ... ٠

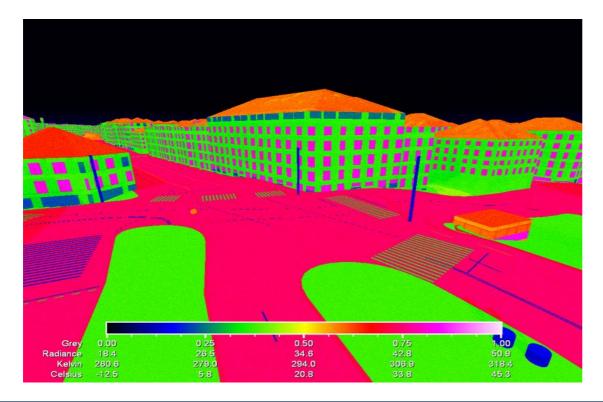

| 0 011 10 11              |                                 |         |                  |                |          |
|--------------------------|---------------------------------|---------|------------------|----------------|----------|
| Sensor Global Settings   |                                 |         | Class Attributes |                |          |
| Sensor Active            |                                 | Т       | emplate s        | elect template | $\sim$   |
| ClassSet Values          |                                 | 4       | Attributes       | +              |          |
| Max classes in class set | 1                               | . III I | name             |                | /alue    |
| Min class weight         | 0.1                             | %       | brightness       | 0.1            | diac     |
| Encoding                 |                                 |         | weighting        | 40             | _        |
| 8 bit                    | 16 bit                          |         | SB_ID            | 10             | <b>.</b> |
| Write                    |                                 |         | SB isWater       | FALSE          | -        |
| File                     | <ul> <li>Description</li> </ul> |         | SB isWadi        | FALSE          | •        |
| File name                | classes                         | 1       | SB isSnow        | FALSE          | -        |
| Texture format read      | png 🗸                           |         | SB_Drag          | 0.12           |          |
| Texture format write     | dds 🗸                           | 1       | SB_Traction      | 1              |          |
|                          | uus v                           |         | SB_Hardness      | 1              |          |
| Generation mode          | IDImage ~                       |         | SB_WetDrag       | 0.15           |          |
| Add Texture Layer        |                                 |         | SB_WetTraction   | 0.7            |          |
|                          |                                 | _       | SB_WetHardness   | 1              |          |
| Class List               | File                            |         | SB_Bumpiness     | 0.2            |          |
| D 📂 🗔 🛒                  |                                 |         | SB_Dustiness     | 0              |          |
| File                     |                                 |         | SB_Obj1          | Grass-002.flt  |          |
|                          |                                 |         | SB_Obj1_Density  | 80             |          |
| Class List               |                                 |         | SB_Obj1_Height   | 0.3            |          |
| 🗋 🗙 Name Defa            | aultClassList                   |         | SB_ОЫ2           | Grass-004.flt  |          |
| ID Name                  | Co                              | ~       | SB_Obj2_Density  | 80             | -        |
| 0 Grassland              |                                 |         | SB_Obj2_Height   | 0.3            |          |
| 1 Scrubland              |                                 |         | SB_Texture_Hi    | grass4.jpg     |          |
| 2 Ded. Forest            |                                 |         | SB_Texture_Lo    | medGrass2.jpg  |          |
| 3 Field - Ploughed       |                                 |         | IR               | Sand           | -        |
| 4 Water                  |                                 |         |                  |                |          |
| 5 Roads                  |                                 |         |                  |                |          |
| 6 Urban / Concrete       |                                 |         |                  |                |          |
| 7 Field - dry            |                                 |         |                  |                |          |
| 8 Sand                   |                                 |         |                  |                |          |
| 9 Fields - Crops         |                                 | v       |                  |                |          |
|                          |                                 |         |                  |                |          |

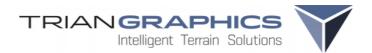

#### **Road Generation - Roads**

## **Profiled Roads**

- Different lane types
- Individual height for each lane
- Lane markings
- Driving direction and speed limit for AI traffic
- Bridges and Tunnel constructions

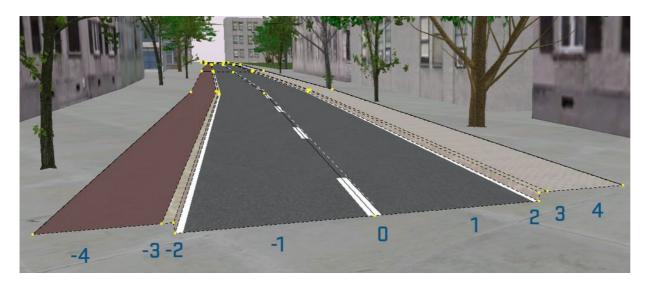

|                                 | Profiler                  |  |  |  |  |  |  |
|---------------------------------|---------------------------|--|--|--|--|--|--|
| Read Turn                       | Motorway 🗸 🗸              |  |  |  |  |  |  |
| Road Type                       | -                         |  |  |  |  |  |  |
| Profiler Type                   | Normal Road 🛛 🗸 🗸 🗸 🗸 🗸 🗸 |  |  |  |  |  |  |
| Crossing Internal Road          |                           |  |  |  |  |  |  |
| Max Superelevation              | 0 *                       |  |  |  |  |  |  |
| Radius                          | 80 •                      |  |  |  |  |  |  |
| Curve Length                    | 100 m                     |  |  |  |  |  |  |
| Lanes + Left + Right - Selected |                           |  |  |  |  |  |  |
| -4 -3 -2 -                      | 1 0 1 2 3 4               |  |  |  |  |  |  |
|                                 |                           |  |  |  |  |  |  |
| Lane                            |                           |  |  |  |  |  |  |
|                                 | Lano                      |  |  |  |  |  |  |
| UniqueID                        | 18295                     |  |  |  |  |  |  |
| Height                          | 0 m                       |  |  |  |  |  |  |
| Width                           | 1.5 m                     |  |  |  |  |  |  |
| HighPrio                        | frontback                 |  |  |  |  |  |  |
| Speed limit                     | 50                        |  |  |  |  |  |  |
| Туре                            | Biking ~                  |  |  |  |  |  |  |
| Tum                             | $\sim$                    |  |  |  |  |  |  |
| Texture                         | asphalcle.png 🗙           |  |  |  |  |  |  |
| Marking                         |                           |  |  |  |  |  |  |
| Туре                            | none 🗸 🗸                  |  |  |  |  |  |  |
| Width                           | 0.1 m                     |  |  |  |  |  |  |
| Marking Texture                 | mark_solid.rgb 🔤 🗙        |  |  |  |  |  |  |
|                                 |                           |  |  |  |  |  |  |

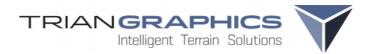

#### **Road Generation - Crossings**

## **Automatic Generation of Crossings**

- Arbitrary number of lane and road constellations
- Merging of close crossings
- · Height adaption

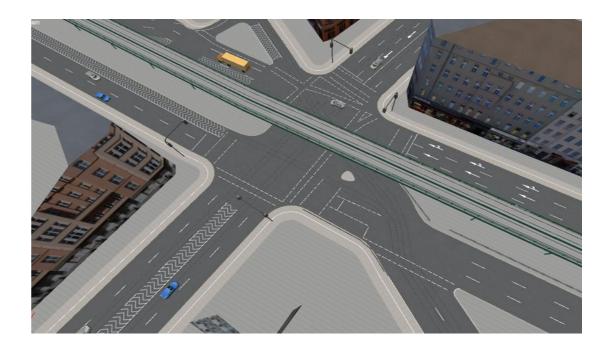

Crossing Types:

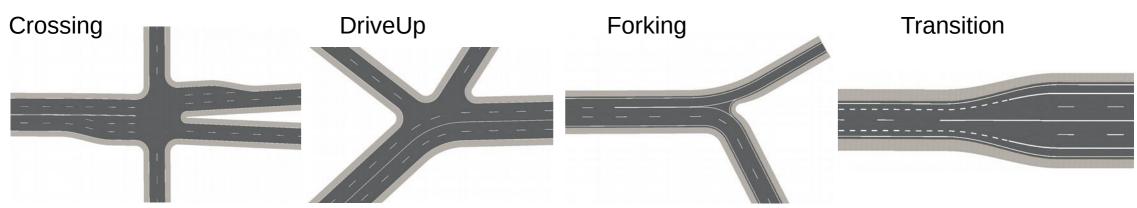

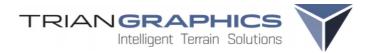

#### WYSIWYG Roads Editing

### Edit Roads & Crossings in 2D or 3D View

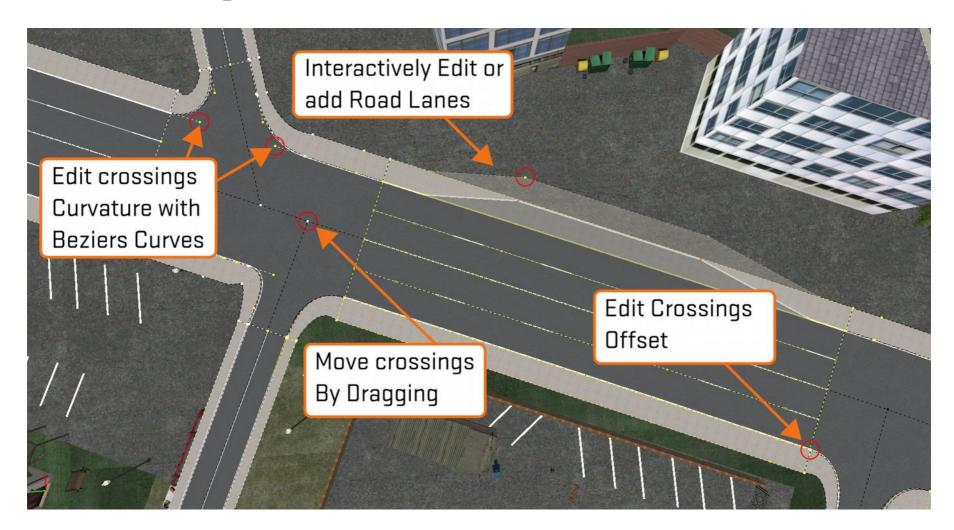

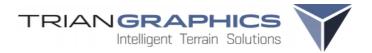

#### Additional Elements

#### Markings

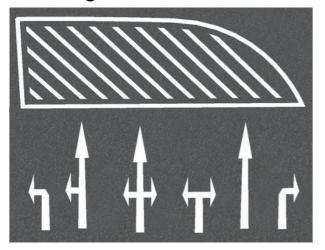

#### Height Adjustment

#### Automatic, editable AI-Lanes

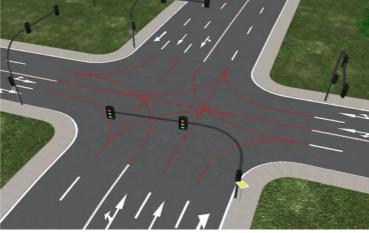

#### Multi-Texturing

#### Rail and Streetcar Support

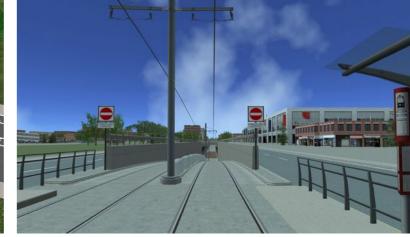

#### **Guard Rails and Barries**

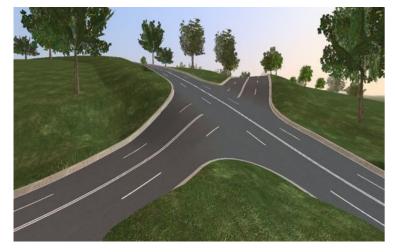

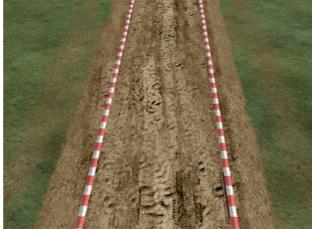

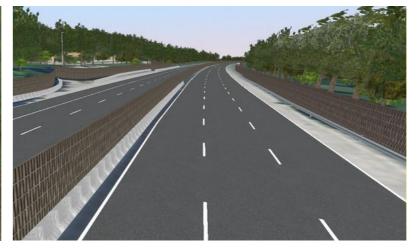

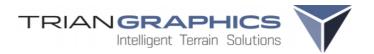

#### Export Terrain

# **Supported Formats**

- OpenSceneGraph (ive, osgb)
- Unity3D (fbx)
- OpenFlight (flt)
- Various serious game engines

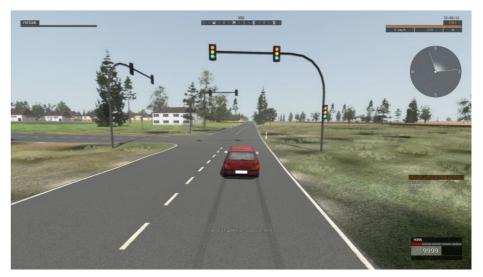

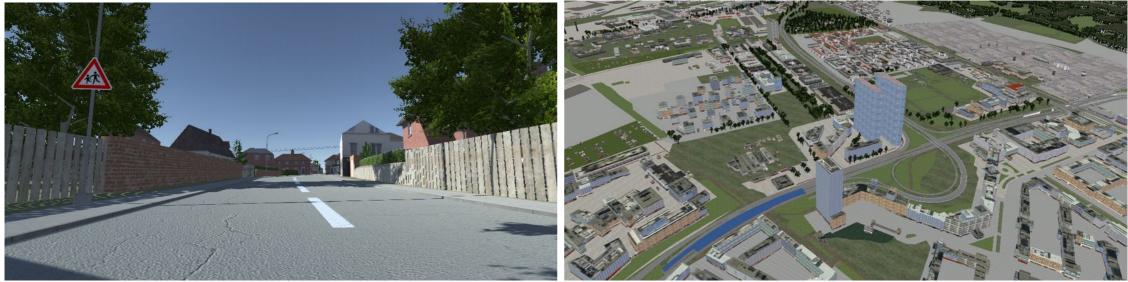

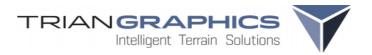

#### Export Terrain - Unity3D

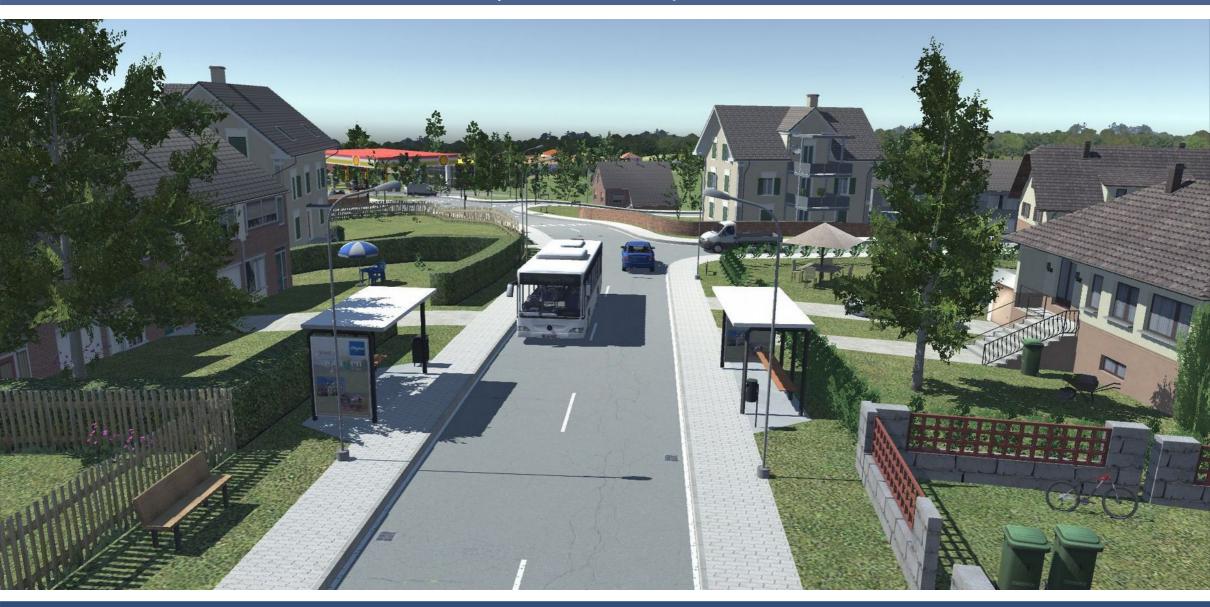

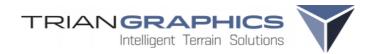

#### Export OpenDrive

# OpenDrive

- Version 1.4
- Import and export
- Road
  - Support of Clothoids, ParamPoly3, linear geometry
  - · Superelevation for clothoid roads
  - · Polynomial elevation data
- Automatic generation of junction roads
- Support of roundabouts

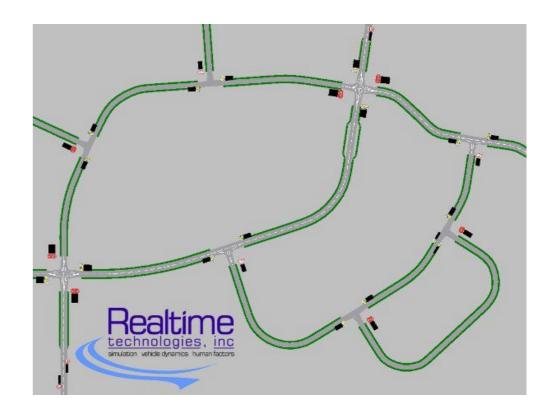

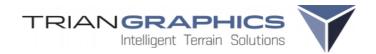

#### Export OpenDrive

# OpenDrive

- Objects
  - repeating, continuous objects,
  - Outline Objects
  - Parking spaces
- Signals with controllers
- Misc
  - Al-path for pedestrians
  - Support of rail networks

| Signal Type         | 205            |        |
|---------------------|----------------|--------|
| Signal Value        | 0              |        |
| Valid from          | 0              |        |
| Valid To            | 0              |        |
| Valid for Direction | all directions | $\sim$ |
| Country             | ODR            |        |
| Dynamic             |                |        |
| Controller Active   |                |        |
| Controller Name     | Ctrl           |        |
| Make Unique         | Make Unique    |        |
| Control type        |                |        |
| Sequence            | 0              |        |
|                     |                |        |

Signal

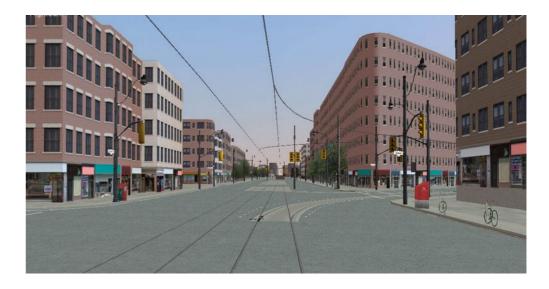

OpenDrive Object

barrier

sound bairier

Object Type

Object Name

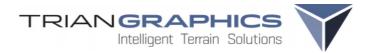

#### Export OpenDrive

## OpenDrive

٠

- Optimized for Vires VTD
- · OpenDrive + correlated terrain as .osgb

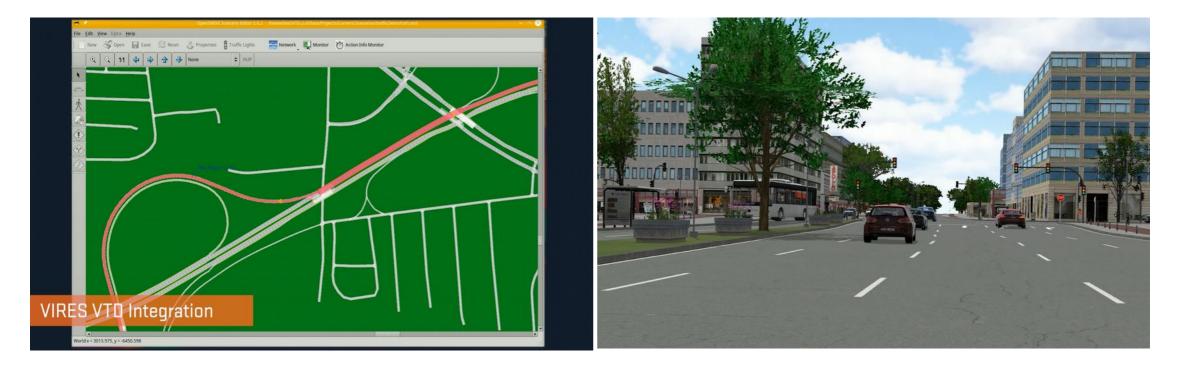

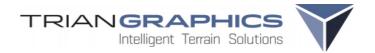

#### OpenDrive Questions

## **OpenDrive** Questions

• Definition of exact crossing areas?

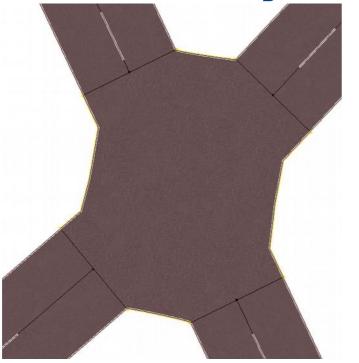

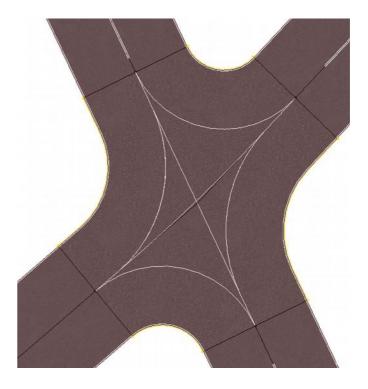

- Other option for Lane Width Record?
  - Width changes not definable in sharp curves

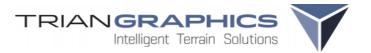

# THANKS FOR YOUR INTEREST